Adam Blank Lecture 2 Winter 2017

**CSE** 332

## **Data Structures and Parallelism**

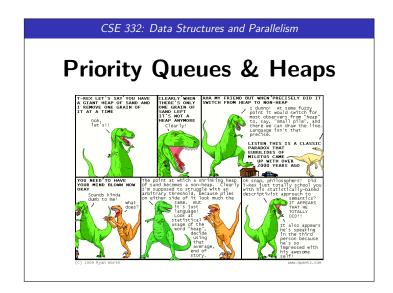

# Outline

## The Queue we've seen thus far is a FIFO (First-In-First-Out) Queue: Queue (FIFOQueue) ADT enqueue(val) Adds val to the queue. dequeue() Returns the least-recent item not already returned by a dequeue. (Errors if empty.) peek() Returns the least-recent item not already returned by a

dequeue. (Errors if empty.)

isEmpty() Returns true if all inserted elements have been returned by a dequeue.

But sometimes we're interested in a PriorityQueue instead:

That is, a Queue that prioritizes certain elements (e.g. a hospital ER).

- Examples, in practice, include...

  OS Process Scheduling
- Sorting
- Compression (You did this already!)
- **Greedy** Algorithms (e.g. "shortest path")
- Discrete Event Simulation (priority = time step the event happens)

### PriorityQueues! PriorityQueue ADT insert(val) Adds val to the queue. Returns the **highest priority** item not already returned by deleteMin() a deleteMin. (Errors if empty.) findMin() Returns the highest priority item not already returned by a deleteMin. (Errors if empty.) Returns true if all inserted elements have been returned by isEmpty() a deleteMin ■ Data in PriorityQueues must be comparable (by priority)! ■ Highest Priority = Lowest Priority Value ■ The ADT does not specify how to deal with ties! findMin → B C (p:4) ■ deleteMin → R insert D (p:7) ■ insert(E (p:1)) B (p:2) ■ deleteMin → E $\blacksquare$ deleteMin $\rightarrow$ A

## Implementing A Priority Queue

3

For each of the following potential implementations, what is the worst case runtime for insert and deleteMin? Assume all arrays do not need to regize

- Unsorted Array Insert by inserting at the end which is  $\mathcal{O}(1)$  deleteMin by linear search which is  $\mathcal{O}(n)$
- Unsorted Linked List Insert by inserting at the front which is  $\mathcal{O}(1)$  deleteMin by linear search which is  $\mathcal{O}(n)$
- Sorted Circular Array List Insert by binary search; shifting elements which is  $\mathcal{O}(n)$  deleteMin by moving front which is  $\mathcal{O}(1)$
- Sorted Linked List Insert by linear search which is  $\mathcal{O}(n)$  deleteMin by remove at front which is  $\mathcal{O}(1)$
- Binary Search Tree Insert by search which is  $\mathcal{O}(n)$  deleteMin by findMin which is  $\mathcal{O}(n)$

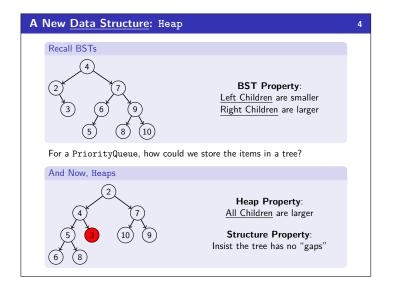

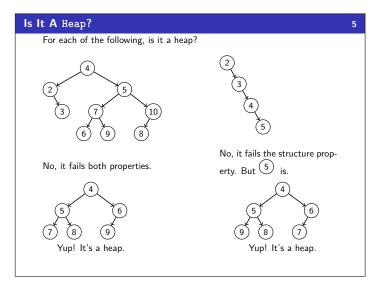

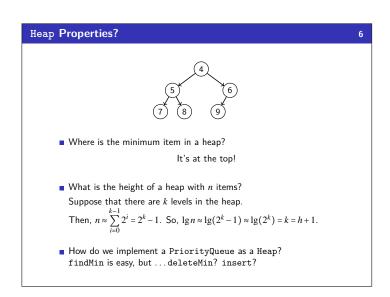

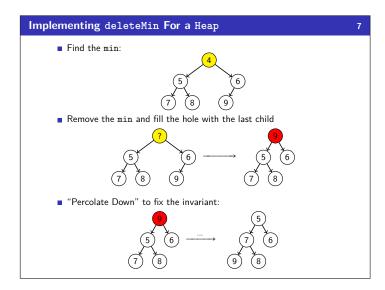

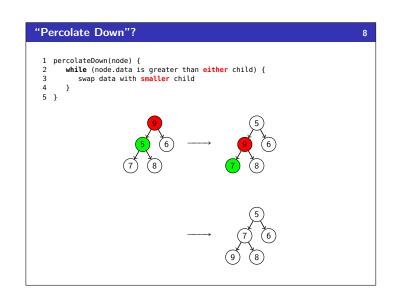

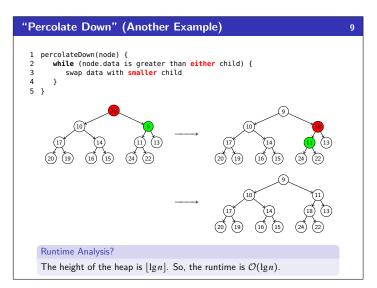

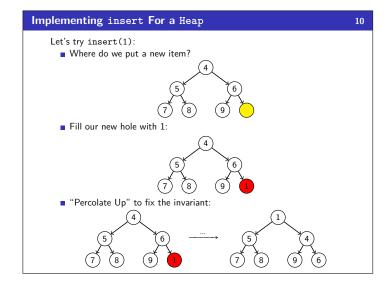

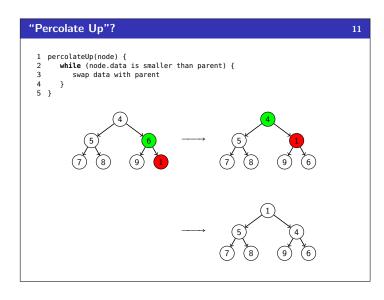

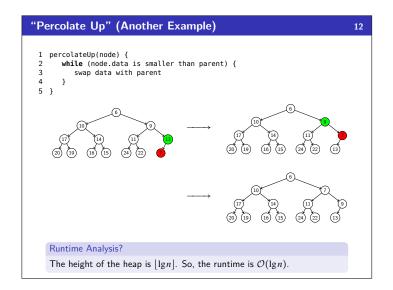

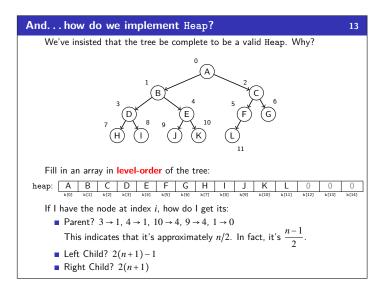